## THE FOUR "C"ER OFFICIAL USER GROUP ID#80232 Dedicated to Serving all Commodore Computers October 1997

Presidential Page <sup>By</sup> Julie Barr

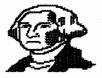

SAILING anyone? Woops that's sale not sail. Looks like another Computer Sale. Our

Club's Swap Sale is this month!

For you new folks, let me take this opportunity to tell you that our swap meet is the place to be. People from all over bring in their "computer stuff" (hardware, software, magazines, books, etc.) and attempt to sell, trade, swap for "who only knows what". If your looking for another disk drive, a printer, or that one program you just haven't been able to find (or is no longer available) then this may be the place you'll succeed.

You "old timers" know that this is "no regular meeting." And personally I feel like a chicken running around with its head cut off (or is that at the regular meetings). But somehow WE ALL have a good time and come home with a treasure or two.

Next I'd like to welcome Mr & Mrs Morris and their daughter Elizabeth aboard. Mr Morris will be filling in Larry Clark's shoes (secretary). I understand they weren't Jordan's or Reebok's. What was that? Someone said who's he? Well maybe lately he's a hushpuppy.

However we (and I am speaking for all the club members) wish the Clark family the best. We (the membership) have been through a lot together over the years.

What some of us realize is the key word in that sentence was together. Millie's made it through "foot" (no Louis not feet this time) surgeries. **{ I** didn't know the Chinese wade measuring tapes). Anyway, Steve's snap, crackle, pop wasn't from his cereal bowl remember the barn fire. Then Ed had the "great move" (by the way, has anyone seen ED - not what about Bob). And Rodger has showed up dutifully from under the TUPPERWARE and picture frames. There are many more "personal" things we have been through. But those things pass and OUR CLUB SURVIVES!!

We survive as a club because each one of you are thoughtful members. I may be the one with the mouth, so i try to voice it for those of you that won't. So I take this time to apologize to you for those past occasions where I've inserted MY FOOT !!

WANT TO ENHANCE YOUR LIFE BY 64 K ? Use Commodore.

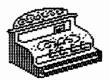

### "THE COMMODORE STORY" (PART 4)

#### Copyright By Harry Blake-Knox Box 1 Grand Beach MB Canada R0E 0T0

Legend has it that Jack Tramiel was accosted in the corridor one day by Chuck Peddle who told him to forget about hand-held calculators saying "What about a desktop computer?"

"Let's build it!" exclaimed Tramiel in response and they set to work on what was to be the Commodore PET, revolving around MOSTek's new 6502 chip.

The news that Commodore Business Machines was working on a computer was greeted with an unbelievable silence. In early 1976 the United States micro computer establishment was made up of hobbyists, hackers and small gifted engineers who worked and toiled on kitchen tables and in basements with soldering irons and "salvaged" electrical components.

There were absolutely no commercially available microcomputers simply because there was no recognized or foreseeable market for them.

This situation did not discourage Jack Tramiel whose philosophy was that "they, the public, doesn't know yet what they need!"

The vision Tramiel envisioned

- 2 -

for the future of the Commodore PET and CBM's role in it is understandably illustrated by the naming of the new computer. While the official name of Commodore's first microcomputer was the Personal Electronic Transactor, from the day of its introduction it was known simply by its initials "P.E.T." or PET. This warm and personal ancronym tamed a device which was sure to bring out the technophobe in even the most worldly of the North American and overseas public!

Strange to relate, Jack Tramiel later admitted that he had no inkling what people would do with a home computer of their own but he had sensed the opportunity and the potential, figuring that if he gave the general public a low cost computer they would find a use for it!

Chuck Peddle was given six months time and a five man engineering crew to create the PET. The introduction of the first home computer was to be unveiled at the June 1977 Consumer Electronics Show.

Humorously enough, still unfinished PETs were created and transported to that C. E. Show where Peddle worked for three days, without sleep, to get them working well enough to exhibit and operate.

The prototypes were built entirely by hand with wooden housings that were painted to look like metal, using rust-resistant paint. Zenith television sets were built into their housings. Zeniths were used mainly because a nearby store happened to have them on

sale! The tuners were removed from each chassis and remaining components were re-wired to serve as black and white monitors. They also had brought Sanyo tape recorders and had added their own circuitry for built-in data storage. The keyboard was a tightly packed patch of calculator-style metallic keys!

These 8K machines were \$795, an amazingly low price. Soon Commodore was receiving fifty calls average per day from dealers wanting to sell the PET! (PART FIVE IS NEXT!)

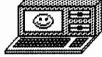

### Need a Little Clarification?

In the past. our newsletter has published many articles on how to use certain programs. They have included BB Writer (The WRITE STUFF), Data Manager 2, Easy Script, Runscript, Newsroom, Print Shop, GEOS, Tiny Directory, D.C.M.R, D-Base, among many others. We have also included several software reviews, of games as well as utilities.

In the past issues, Steve **Winkle** has provided us with articles including the diagrams and schematics for power supplies, reset switches, etc.. There were even articles for troubleshooting and diagnostics (the Commodore fixer & 1541 fixer by Bill Dunn come to mind) including possible solutions.

What am I getting at? Just a

statement to let YOU know this newsletter / club has provided a wealth of information to COMMODORE Users like you for years. BECAUSE someone just like you cared enough to share their ideas (love for a program, quest for knowledge, etc.) with the other members of the club.

You do not need to be a technical writer. You don't have to write about a "fancy" program. Just tell us in writing what you DO, or would like to do with your computer. What's your favorite program? Tell us what software, hardware you do NOT like and why.

With all that said, I expect an article or two from YOU real soon.

Make your EDITOR smile !

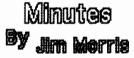

Up and coming shows mentioned at the September 21, meeting. The Louisville Show (it will be history by the time you read this) October 11-12. A show at Cincinnati Gardens on the November 1-2. A vote of new business approved the CCCC as taking part of this show. The October meeting will be our regular annual Swap-Meet held at the Norwood Plaza Bingo from 2-4.

The deadline for next month's newsletter is

Sunday November 2, 1997

Last minute submissions may be brought to the club booth at Cincinnati Gardens. Your Editor plans to be there!

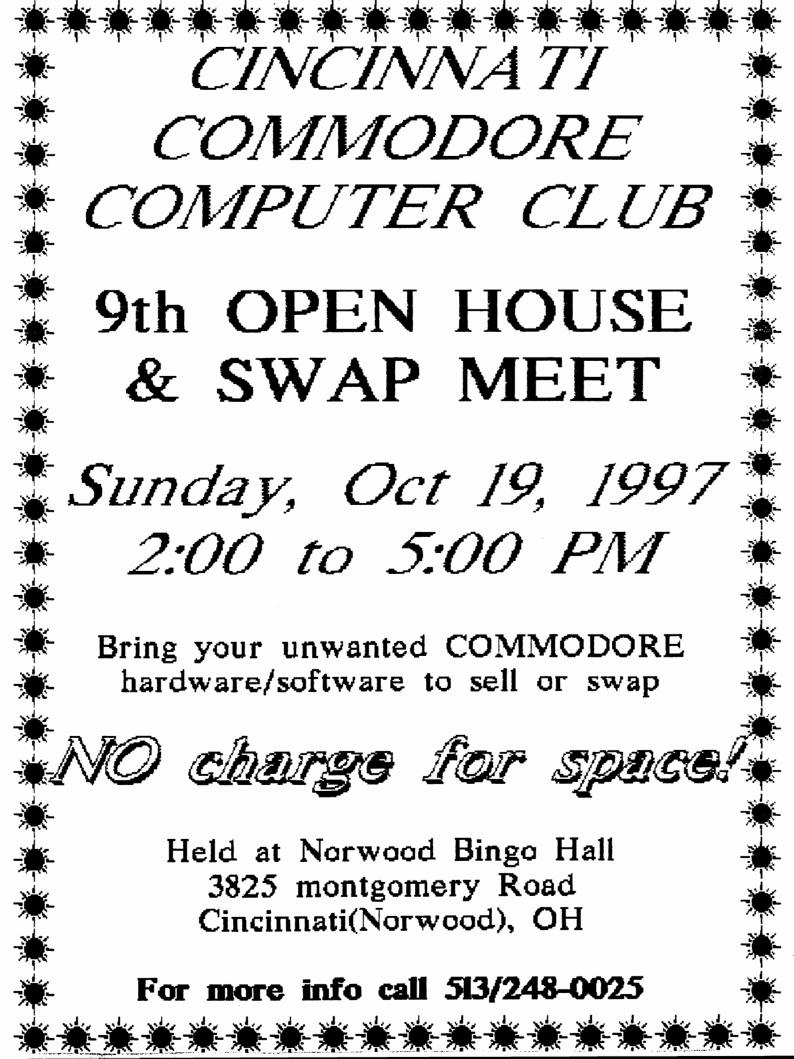

# The Four "C" ER

Official User Group ID# 00292

## Dedicated to Serving All Commodore Computers

### **CCCC Officers**

| Julie Barr   | President         | 513-821-2468 |
|--------------|-------------------|--------------|
| Steve Winkle | Vice President    | 937-783-5559 |
| Jim Morris   | Secretary         |              |
| Ed Gase      | Librarian         | 513-829-0942 |
| Ski Buchenau | Treasurer         | 513-683-1022 |
| Roger Hoyer  | Publicity         | 513-248-0025 |
| lke Geer     | Membership        | 513-752-0512 |
| David Witmer | Newsletter Editor | 513-868-1344 |

This month is our annual Swap Meet, being held from 2pm until 4pm, at Norwood Plaza Bingo. Located at 3825 Montgomery Road in Norwood, Ohio. If you have any questions, please contact one of the officers, above. Visitors are always welcomed.

### SWAP MEET THIS MONTH!! October 19, 1997